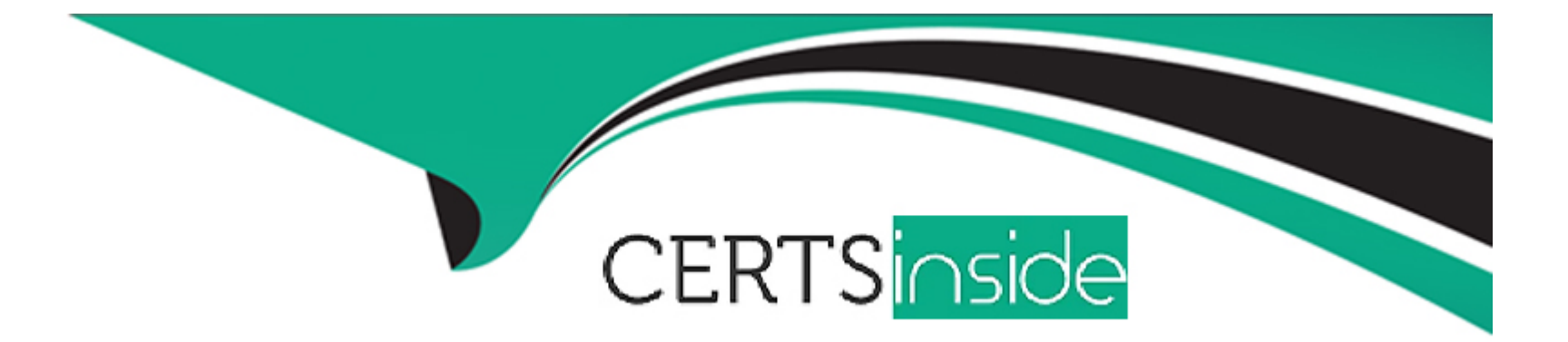

# **Free Questions for H13-527 by certsinside**

# **Shared by Harrell on 15-04-2024**

**For More Free Questions and Preparation Resources**

**Check the Links on Last Page**

#### **Question Type: MultipleChoice**

In order to improve the user experience through the graphical desktop, you can take the following ways: (multiple choice)

bbs.hh010.com

### **Options:**

- **A-** Increase vGPU cache
- **B-** Increase network bandwidth
- **C-** Use a PC with good performance as a terminal to use the desktop
- **D-** Use the virtual machine through VNC

### **Answer:**

A, B

# **Question 2**

**Question Type: MultipleChoice**

Multiple domains can be used in a set of Huawei desktop cloud

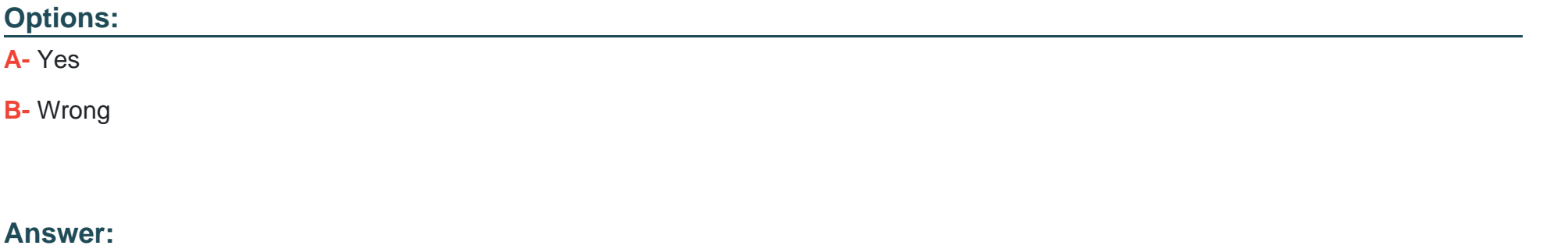

A

### **Question 3**

**Question Type: MultipleChoice**

In the logical architecture of the application virtualization solution, an independent APS service needs to be installed for each application to perform the application.

Distribution of

# **Options: A-** Yes **B-** Wrong

#### **Answer:**

B

# **Question 4**

#### **Question Type: MultipleChoice**

The desktop cloud device redirection and usb redirection policies are disabled by default, but if the user needs to use a usb printer,

The strategy can be opened in the background

Configure, otherwise the VM cannot use the printer

### **Options:**

**A-** Yes

#### **B-** Wrong

### **Answer:**

B

# **Question 5**

**Question Type: MultipleChoice**

Which of the following operations will not bring fatal danger to the normal operation of the desktop cloud?

### **Options:**

- **A-** Delete the virtual desktop on the Fusioncompute interface
- **B-** Build a DHCP server or DNS server on the desktop
- **C-** Mount the system disk of Windows 7, Windows Server 2008 as the user disk to the user virtual machine
- **D-** Restart virtual desktops concurrently

### **Answer:**

### **Question Type: MultipleChoice**

In order for users to successfully log in to the user virtual machine through TC, you need to install a plug-in for TC. What is the name of the plug-in?

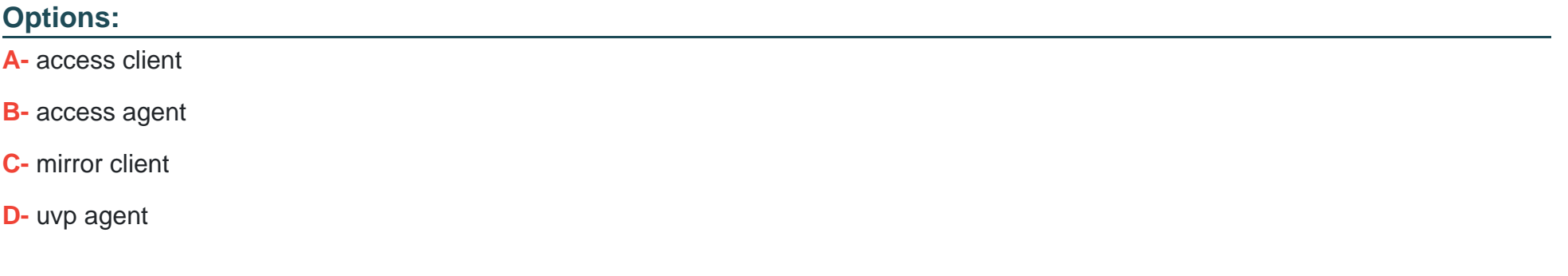

#### **Answer:**

#### **Question Type: MultipleChoice**

Which of the following is not a feature of FusionCube desktop cloud all-in-one?

#### **Options:**

### **A-** Pre-installation of the whole machine

- **B-** Automated application deployment
- **C-** High-performance graphics processing
- **D-** Built-in Oceanstor high-performance storage

#### **Answer:**

### D

# **Question 8**

**Question Type: MultipleChoice**

#### **Options:**

- **A-** Desktop cloud products can migrate PC desktops in all application scenarios
- **B** Peripherals that can run on the PC can be used directly on the cloud desktop
- **C-** All software running on the PC can be used directly on the cloud desktop
- **D-** huawei ready is used to solve compatibility problems

### **Answer:**

 $\overline{D}$ 

# **Question 9**

#### **Question Type: MultipleChoice**

A company is headquartered in Beijing. Due to business expansion, research institutes need to be deployed in Shenzhen, Guangzhou, and Shanghai. From a business perspective, when deploying desktop cloud

What kind of business ratio

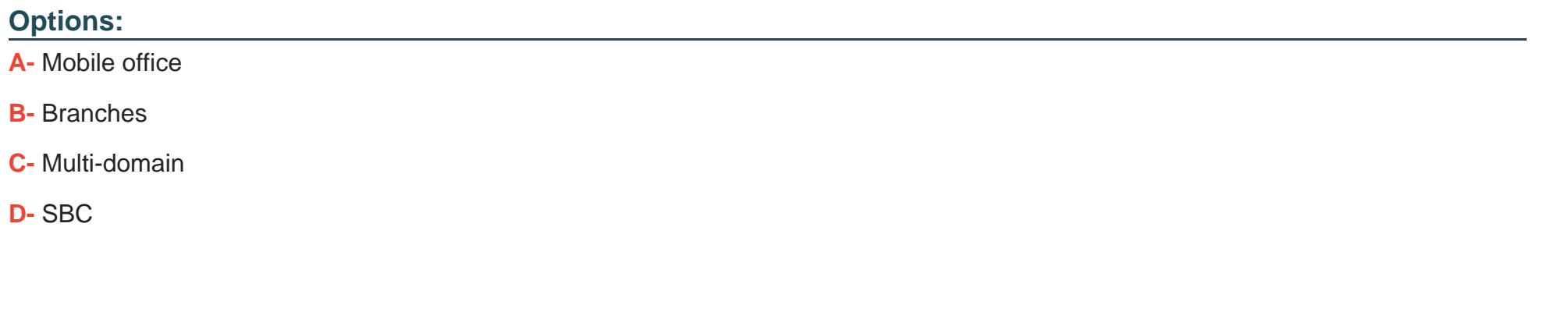

#### **Answer:**

B

# **Question 10**

**Question Type: MultipleChoice**

When configuring vLB, you need to configure the WI address and the floating IP address. Which components does this floating IP address belong to?

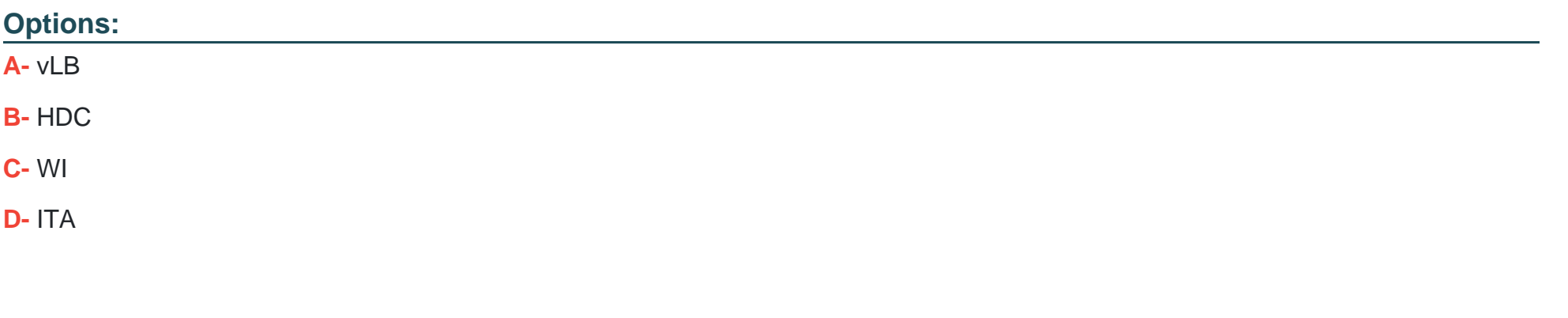

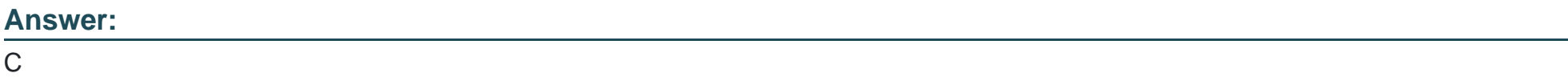

**Question Type: MultipleChoice**

Which of the following storage subsystem parameters can affect the experience of Huawei desktop cloud users?

### **Options:**

**A-** Hard disk performance

- **B-** Read and write I/O lower disk ratio
- **C-** Hard disk capacity
- **D-** Read and write I/O ratio

#### **Answer:**

A, B, D

# **Question 12**

**Question Type: MultipleChoice**

Desktop Cloud supports two redirection methods for U disk devices, namely USB redirection and file redirection.

bbs.hh010.com

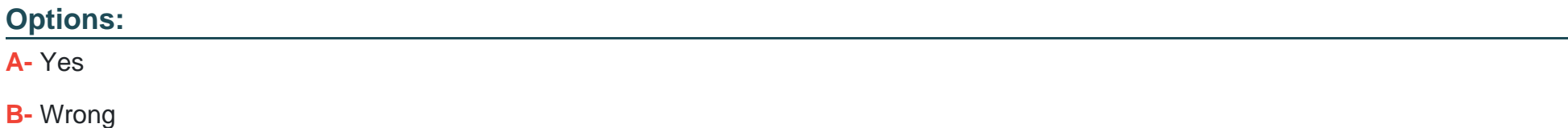

#### **Answer:**

B

To Get Premium Files for H13-527 Visit

[https://www.p2pexams.com/products/h13-52](https://www.p2pexams.com/products/H13-527)7

For More Free Questions Visit [https://www.p2pexams.com/huawei/pdf/h13-52](https://www.p2pexams.com/huawei/pdf/h13-527)7